## **智行理财网** 靠谱的虚拟货币交易网站介绍 选择适合自己的交易平台

## 币安网

 推荐理由:币安(Binance),为区块链交易平台之一,也是一家专业区块链资产 交易平台,创始人赵长鹏。旗下运营区块链资产交易平台币安网。币安网交易所网 址到目前已有海量用户注册,币安/Binance-币安交易所全球网是国内早期的币币交 易网,自诞生起就立足国际,在海外的受欢迎程度也不错。

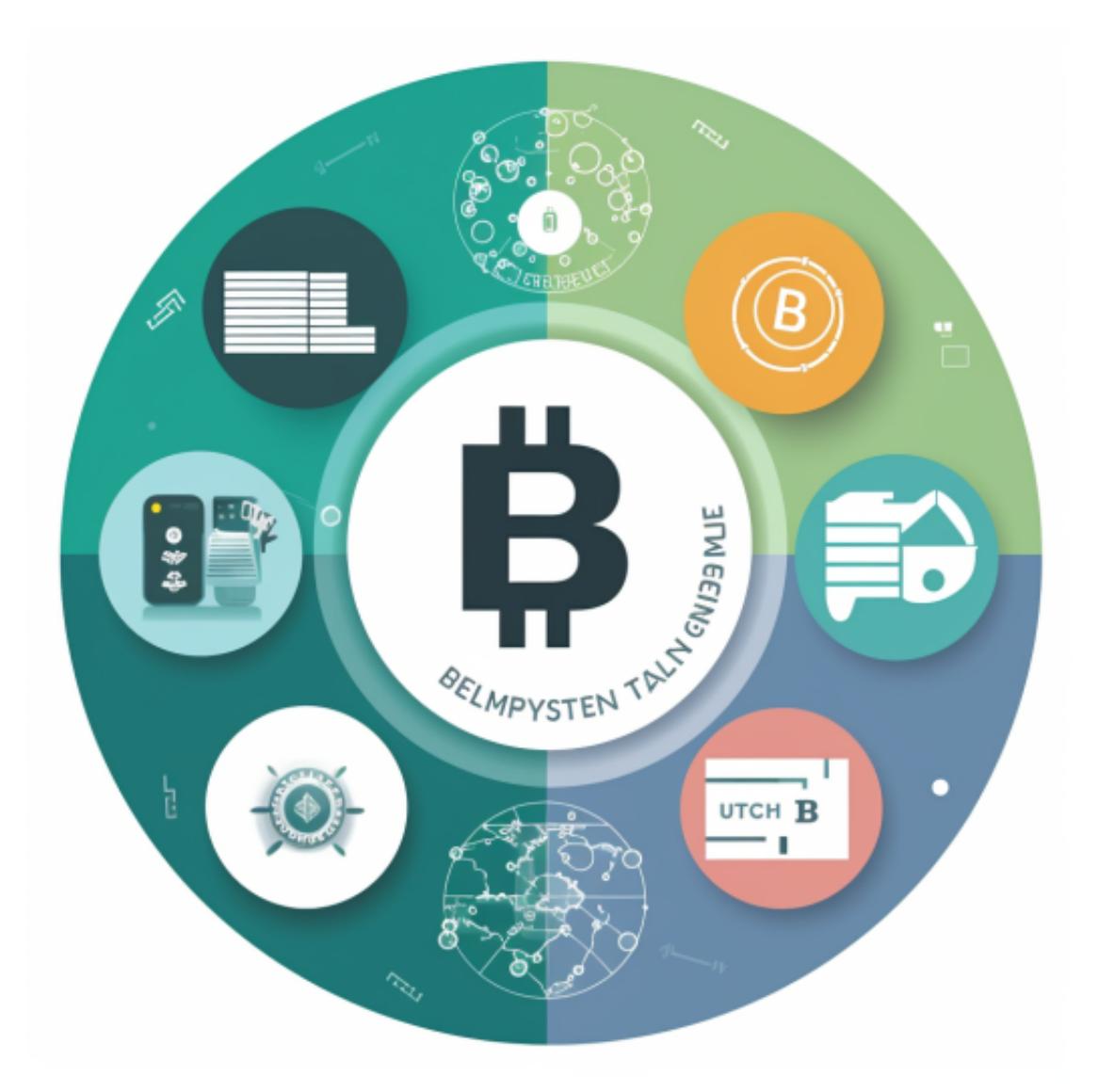

## **Bittrex**

 推荐理由:bittrex是美国主流数字货币交易所,Bittrex俗称B网,提供币币、美元 与币的服务,注册非常简单,Bittrex建立于2015年,是美国的比特币国际站,支持 200多个交易对。BITTREX世界著名的数字货币交易平台之一,专注于各种山寨货币, 交易种类繁多。向欧洲安全、可靠、先进的数字资产交易平台和非美国客户。

## Bitget

为了帮助更多投资者享受合约交易的乐趣,Bitget躬身于市场,充分聆听用户的需 求,决心打造能够同时满足资深投资者与小白用户的合约产品。Bitget深知用户与 市场的支持才是平台发展的核心所在。因此,Bitget创新推出了一键跟单、止盈止 损、一键反手等众多产品和服务功能,一键跟单能够让新手用户通过跟单的形式, 跟随资深交易员进行合约交易,近距离领略专业的合约策略,通过实战掌握合约交 易。止盈止损能够让投资者从24小时紧张的盯盘中解放,无需担心一时疏忽造成的 爆仓损失,大幅降低了合约交易的门槛。

 如果您也对bitget感兴趣的话,就来下载体验bitget交易平台吧!以下是关于bitg et下载流程介绍。

打开你的手机浏览器,输入Bitget交易所的官方网址,在网页的顶部,你会看到一 个"App下载"的选项,点击它进入下载页面。在下载页面上,你会看到"IOS" 和"Android"两个选项,选择适用于你手机系统的版本,并点击下载按钮,系统 会提示你进行下载确认,点击确定开始下载,下载完成后,你可以在手机上找到并 安装Bitget的APP,安装完成后,打开APP并按照指示进行注册和登录。

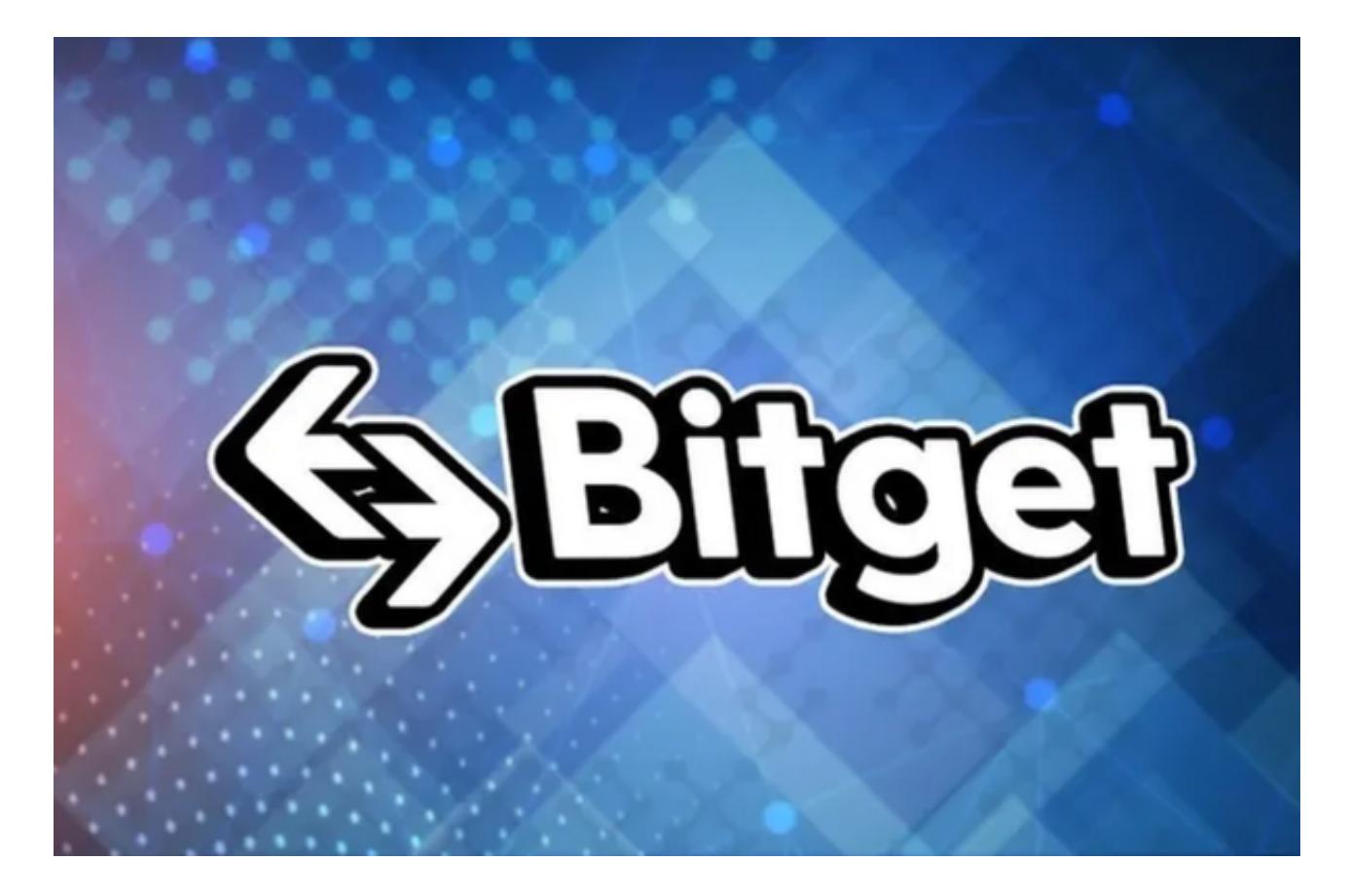

 注册:打开Bitget软件,点击页面顶部的注册/登录,进入注册页面。用户可以选 择使用手机号或邮箱注册,根据需要输入手机号/邮箱验证码设置密码,完成注册。

当交易完成后,用户可以在 Bitget

上查看财务记录,了解更多细节。用户也可以在第三方服务供应商网站查看。